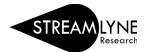

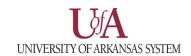

## IACUC: UPDATING THE QUESTIONNAIRE TAB

The Questionnaire Tab enables Research Compliance to collect additional required information about the protocol. Based on the answer to a question, you may be presented with additional follow-up questions.

- 1) Click the Questionnaire tab.
- 2) Click the arrow to expand each of the questionnaires.
  - a. The **Protocol Questions** questionnaire can be completed by anyone on the protocol.
  - b. The **Principal Investigator Certification** questionnaire should only be completed by the principal investigator on the protocol.

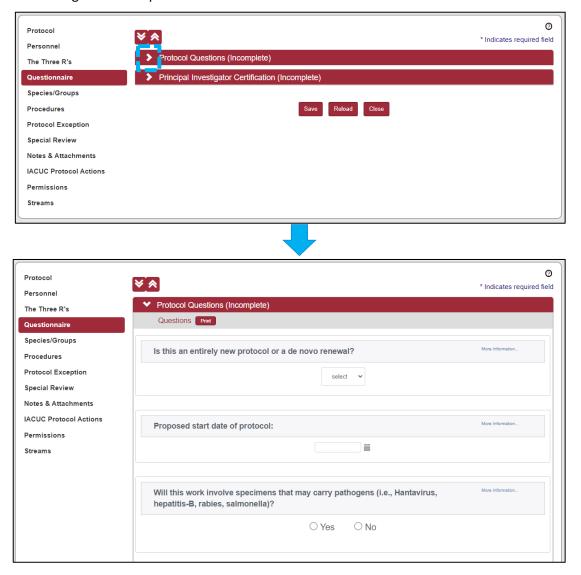

- 3) Answer the questions accordingly.
  - a. If you are unclear how to respond to a question, please contact the IACUC Coordinator at iacuc@uark.edu.
- 4) After you have completed the questionnaires, click the **Save** button at the bottom of the page.

Note: You can also use the **Save** button to save your progress and return to complete the questionnaire later, but both questionnaires will need to be completed before submitting to the IACUC Committee for review.